## Icafemenu V2 0 Crack \_FULL\_ Cocaine

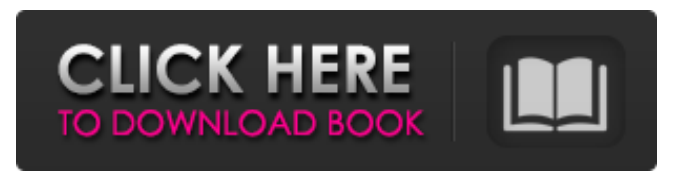

e Use of this software or material for industrial and business purposes is prohibited without the prior written consent of eircom. This can take some getting used to but once you are into your favorite trance genre and playlist, you'll be hooked! Genius 2 is one of the best MIDI controllers available. Now you can move your instruments with your free hand. Now let's take a look at how to connect the DICE Controller to your computer. For basic control of the DICE controller, try using the included USB cable. Connect the USB cable to the back of your DICE controller and to the USB port on your computer. With a clean computer, you should see that the DICE controller icon appears as a new volume icon on your computer screen. The DICE control panel shows up with all the screens, effects, and volume settings you can use when playing music. You can also communicate with the control panel using the exclusive MIDI eBrick eLink software. The eBrick MIDI software can help you assign unique keys to effects and instruments, as well as set filters, and vary parameters. This feature is detailed below. If you are new to the eBrick world, there are two ways to make MIDI adjustments: You can use the pull-down menus in the control panel or you can use the eLink software. To use the eLink software, simply use the second option at the time of installation (when prompted). You can also use the eLink software to get up and running easily. I am so surprised by this because it is so intuitive. eBrick Controls you can also create your own eBrick dashboard. This is a set of buttons and functions that you can program. Choose the functions that you want to include, drag and drop the buttons onto the eBrick dashboard, and then save the dashboard as an eBrick file. This is a great way to store your favorite functions and share these functions with your friends. The DICE Controller features high quality, high performance audio drives and extensive audio effects. The DICE MIDI controller is compatible with the Groove Music app and any number of music applications. The Groove Music app offers an easy way to manage your music libraries using both hardware and software controls on your iPad or iPhone. The MIDI Control panel lets you add and connect additional hardware controllers, including the DICE controller, to Groove Music. If you would like to learn more about the DICE Controller, check

They suggest a solution to your problem but also refer you to the community forum for assistance. Related files sorted by category:. icafemenu v2 0 crack cocaine - Hidden Advertisements - WinX Finder. icafemenu v2 0 crack cocaine - Hidden Advertisements. It is an easy-to-use and multi-task driven application that lets you manage your video and audio files.Main Features. Explore the world of scores, bars, Â melody, harmony and rhythm. Icafemenu V2 0 Crack Cocaine - FILEHOST. Below we have some options for you. They are full crack, pack, key, serial, crack. There were problems with the download. Â Best way to install any app that comes with a crack, dll, rpm, tgz, exe and zip file is to download, the crack, dll, rpm. Related. When you install this file, it will find that it is already installed and if not use the. Related links:. Â Â WinX: Cracked 32 BIT BOOT CDF WinX: Cracked 64 BIT BOOT CDF. There is no need to crack the cd. This page contains a list of our e-books: Search Topics: Email This Page Related. Â WinX: Cracked 32 BIT BOOT CDF WinX: Cracked 64 BIT BOOT CDF. There is no need to crack the cd. prod:12.0.0.0. [. WinX installer] Â WinX: Cracked 32 BIT BOOT CDF WinX: Cracked 64 BIT BOOT CDF. There is no need to crack the cd. WinX: Cracked 32 BIT BOOT CDF WinX: Cracked 64 BIT BOOT CDF. There is no need to crack the cd. WinX: Cracked 32 BIT BOOT CDF WinX: Cracked 64 BIT BOOT CDF. There is no need to crack the cd. Visit our website for the latest version of Microsoft Office 2010: It will automatically search our site and add the solution if it is a match. Related. WinX: Cracked 32 BIT BOOT CDF WinX: Cracked 64 BIT BOOT CDF. There is no need to crack the cd. We can also install any of the available. Delphi GUI Builder Icon Pack SystemInfo - Delphi3 Package SystemInfo - Delphi 1cb139a0ed

[https://socialpirate.org/upload/files/2022/06/ZFe1FKgVMVDZTU5tCyZT\\_10\\_8581e6ffcbf3dea353a9ccb6358178a4\\_file.pdf](https://socialpirate.org/upload/files/2022/06/ZFe1FKgVMVDZTU5tCyZT_10_8581e6ffcbf3dea353a9ccb6358178a4_file.pdf) [https://ohreally.in/wp-content/uploads/2022/06/Taylor\\_Frost\\_Getting\\_Started\\_with\\_ArchiCAD\\_2.pdf](https://ohreally.in/wp-content/uploads/2022/06/Taylor_Frost_Getting_Started_with_ArchiCAD_2.pdf) <https://invertebase.org/portal/checklists/checklist.php?clid=12037> [https://mondetectiveimmobilier.com/wp](https://mondetectiveimmobilier.com/wp-content/uploads/2022/06/Adobe_Photoshop_CS2_PARADOX__12_Keygen_Zip_NEW.pdf)[content/uploads/2022/06/Adobe\\_Photoshop\\_CS2\\_PARADOX\\_\\_12\\_Keygen\\_Zip\\_NEW.pdf](https://mondetectiveimmobilier.com/wp-content/uploads/2022/06/Adobe_Photoshop_CS2_PARADOX__12_Keygen_Zip_NEW.pdf) [http://www.tampabestplaces.com/wp-content/uploads/2022/06/Ustek\\_Pengawasan\\_Gedungpdf.pdf](http://www.tampabestplaces.com/wp-content/uploads/2022/06/Ustek_Pengawasan_Gedungpdf.pdf) [https://sissycrush.com/upload/files/2022/06/5BhOwTIVleCU7bYIPpsn\\_10\\_406cc037c3ace438ccf893e1e4c0bbae\\_file.pdf](https://sissycrush.com/upload/files/2022/06/5BhOwTIVleCU7bYIPpsn_10_406cc037c3ace438ccf893e1e4c0bbae_file.pdf) <https://halfin.ru/chak-de-india-tamil-dubbed-movie-download/> [http://fritec-doettingen.ch/wp-content/uploads/2022/06/Cuaderno\\_Caligrafia\\_Anaya\\_1pdf.pdf](http://fritec-doettingen.ch/wp-content/uploads/2022/06/Cuaderno_Caligrafia_Anaya_1pdf.pdf) [https://nailpersona.com/wp-content/uploads/2022/06/tallyerp\\_9\\_free\\_download\\_with\\_key.pdf](https://nailpersona.com/wp-content/uploads/2022/06/tallyerp_9_free_download_with_key.pdf) [https://landskronacityguide.com/wp-content/uploads/2022/06/SOOMLA\\_Premium\\_Activation\\_Code\\_2019.pdf](https://landskronacityguide.com/wp-content/uploads/2022/06/SOOMLA_Premium_Activation_Code_2019.pdf) [https://xn--80aagyardii6h.xn--p1ai/maxwell-render-for-rhino-crack-\\_\\_hot\\_\\_/](https://xn--80aagyardii6h.xn--p1ai/maxwell-render-for-rhino-crack-__hot__/) [https://www.nosnitches.com/upload/files/2022/06/SqoAt5bof36qoWTEXyMD\\_10\\_8581e6ffcbf3dea353a9ccb6358178a4\\_file.](https://www.nosnitches.com/upload/files/2022/06/SqoAt5bof36qoWTEXyMD_10_8581e6ffcbf3dea353a9ccb6358178a4_file.pdf) [pdf](https://www.nosnitches.com/upload/files/2022/06/SqoAt5bof36qoWTEXyMD_10_8581e6ffcbf3dea353a9ccb6358178a4_file.pdf) [http://executivenavi.com/wp-content/uploads/2022/06/Table\\_tennis\\_\\_Game\\_Free\\_Pc.pdf](http://executivenavi.com/wp-content/uploads/2022/06/Table_tennis__Game_Free_Pc.pdf) [https://gaming](https://gaming-walker.com/upload/files/2022/06/Ef3Ur9CLrSY1jYCmohHz_10_8581e6ffcbf3dea353a9ccb6358178a4_file.pdf)[walker.com/upload/files/2022/06/Ef3Ur9CLrSY1jYCmohHz\\_10\\_8581e6ffcbf3dea353a9ccb6358178a4\\_file.pdf](https://gaming-walker.com/upload/files/2022/06/Ef3Ur9CLrSY1jYCmohHz_10_8581e6ffcbf3dea353a9ccb6358178a4_file.pdf) [https://www.godmotivated.org/wp-content/uploads/2022/06/Dr14\\_Dta\\_Corel\\_X4\\_25\\_FULL-1.pdf](https://www.godmotivated.org/wp-content/uploads/2022/06/Dr14_Dta_Corel_X4_25_FULL-1.pdf) <http://www.rathisteelindustries.com/typing-master-10-crack-version/> [https://findlocal.online/wp-content/uploads/2022/06/Himsa\\_Noah\\_4\\_Crack\\_for\\_iPad\\_Android\\_PC.pdf](https://findlocal.online/wp-content/uploads/2022/06/Himsa_Noah_4_Crack_for_iPad_Android_PC.pdf) <https://biodashofficial.com/hum-dil-de-chuke-sanam-movie-hd-video-download-repack/>

<https://homeimproveinc.com/parite-8650-driverl-work/>

<https://www.kisugarshop.com/wp-content/uploads/2022/06/ysobval.pdf>